## Online Application Tips

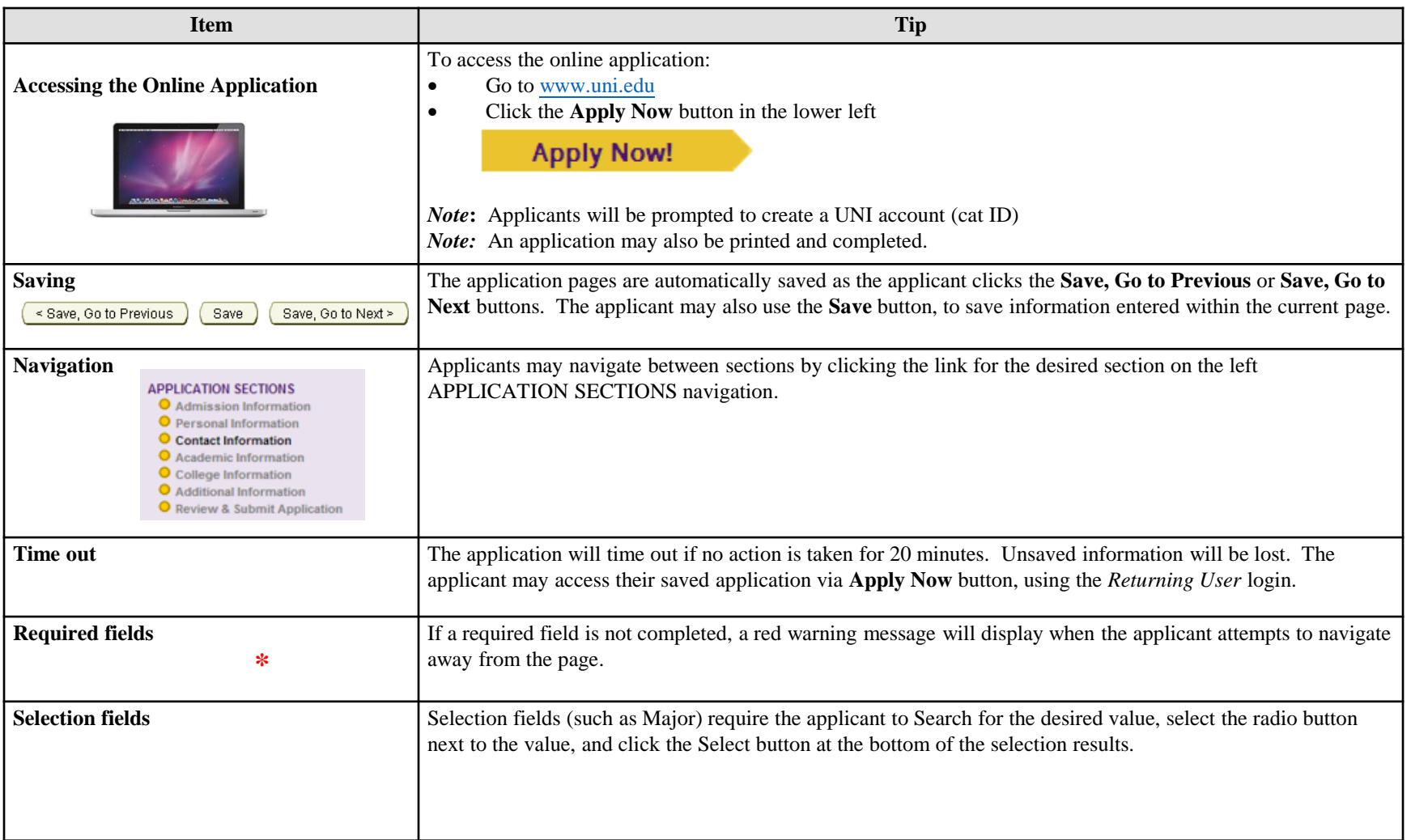